## ZUCCHI\_METASTASIS\_UP

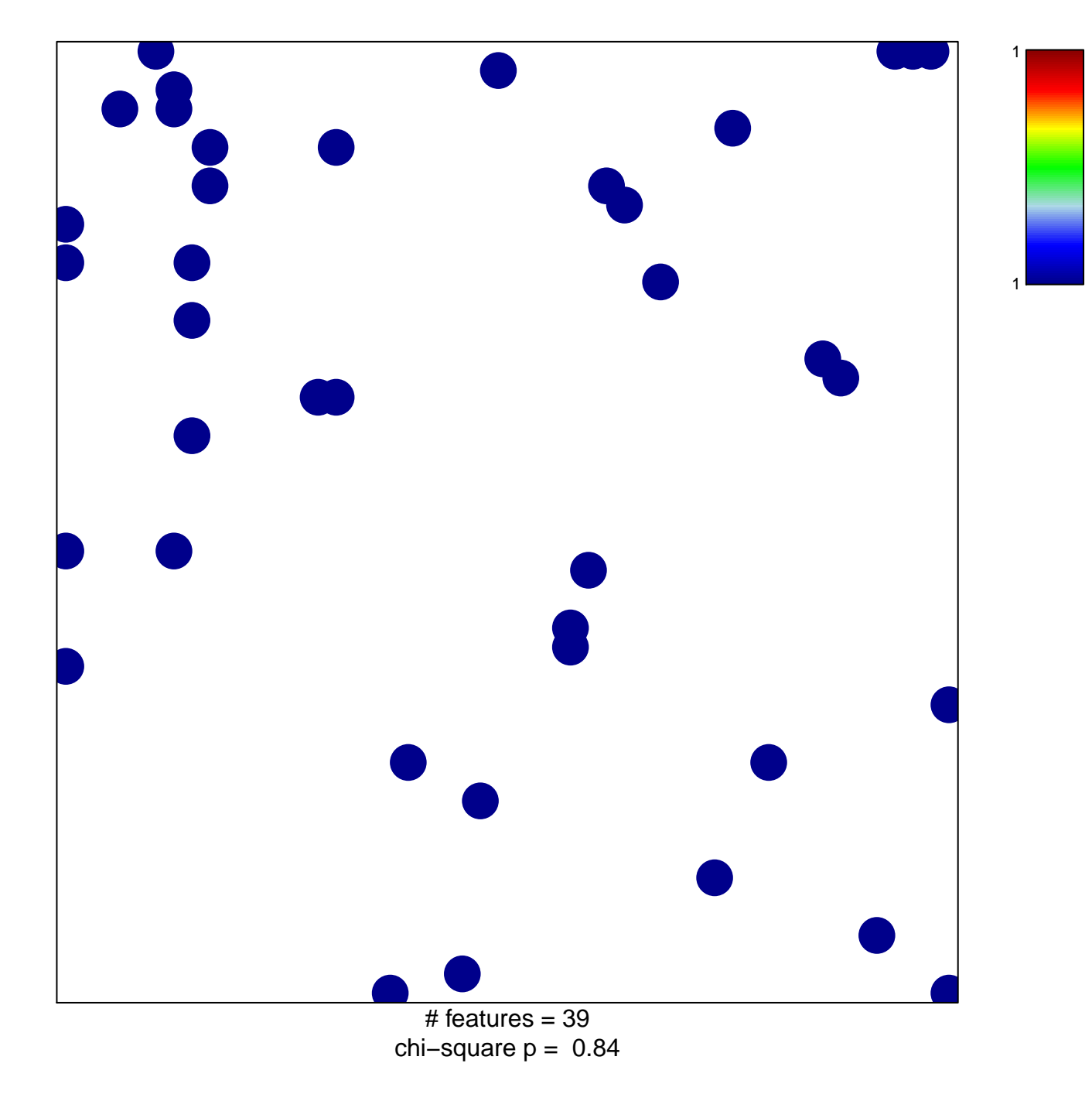

## ZUCCHI\_METASTASIS\_UP

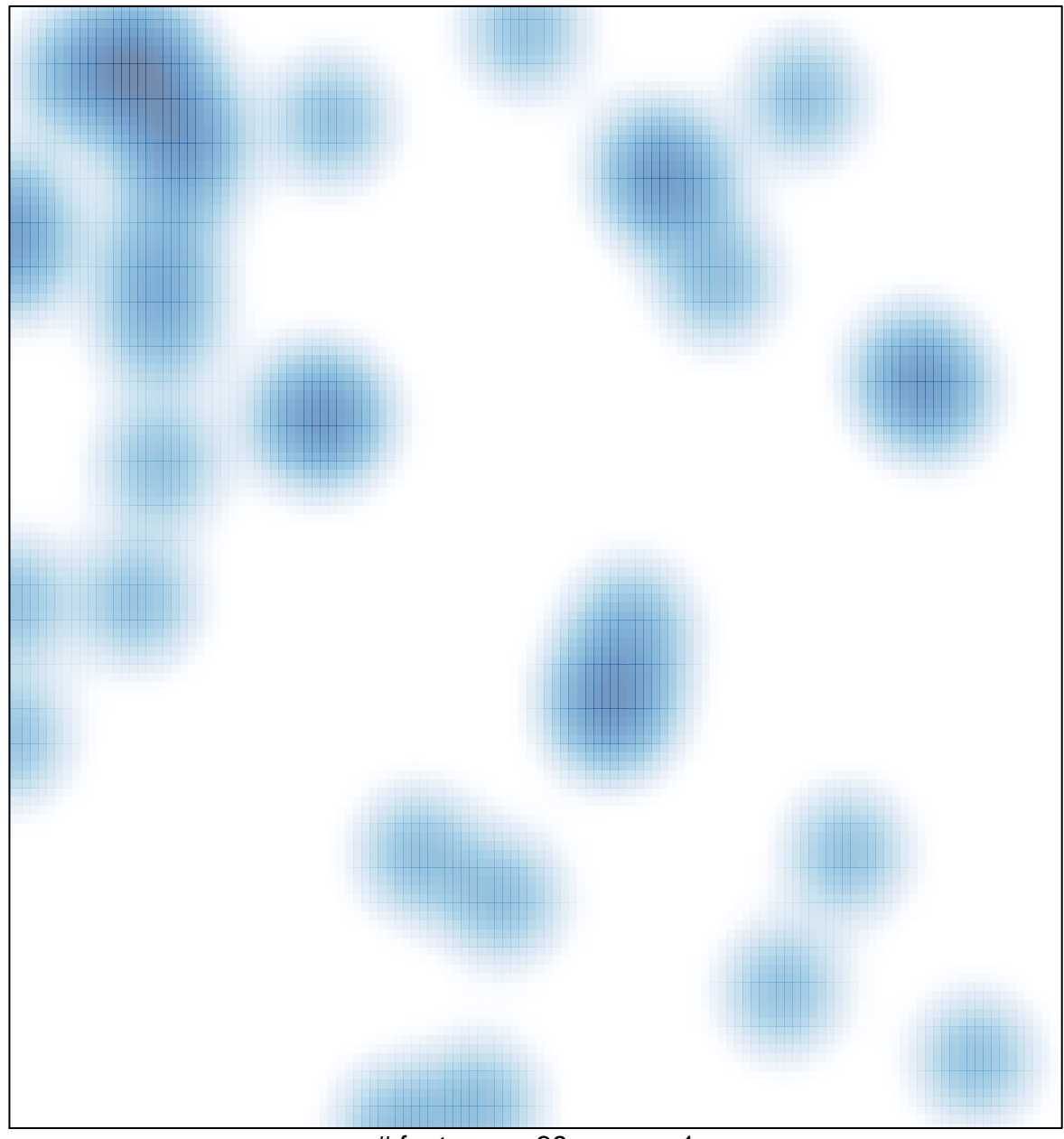

# features =  $39$ , max = 1